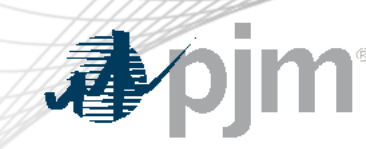

# DR Hub, Power Meter, InSchedule, MSRS and Billing Line Item Transfer Roadmaps

As of July 16, 2024

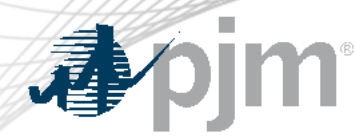

Revisions

Release for August 1 for DR Hub to Train and Production for bug fixes and a modifications to the emails received when CSP polling (Web Services) has stopped.

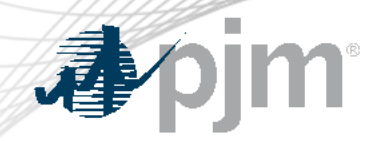

## Impact Details – DR Hub

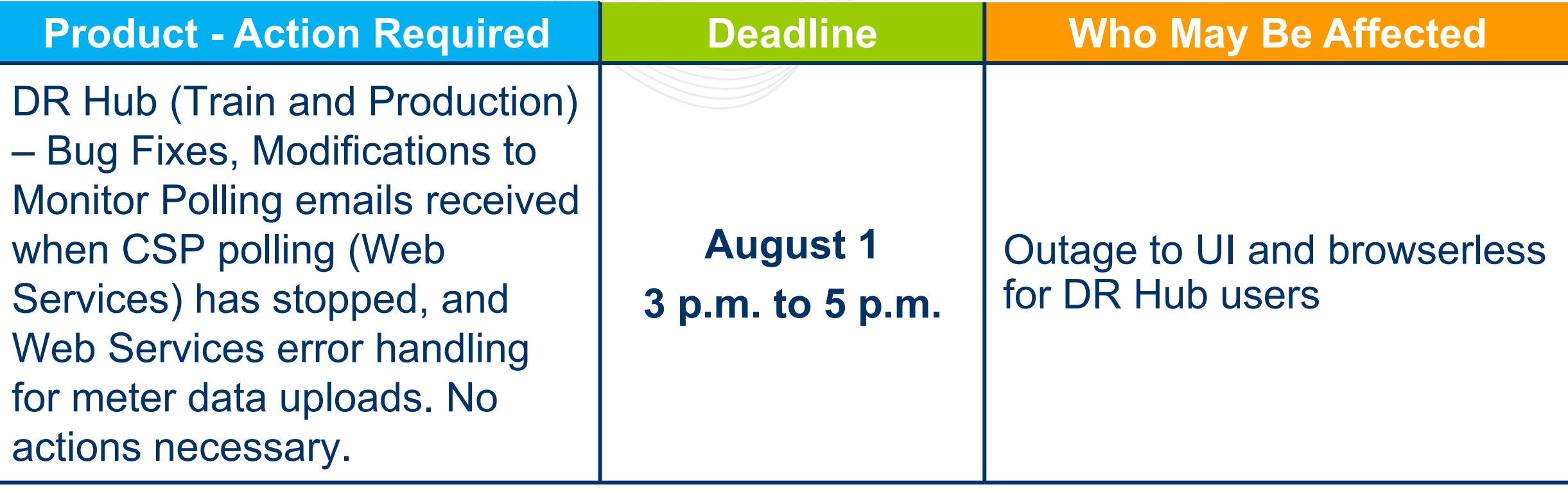

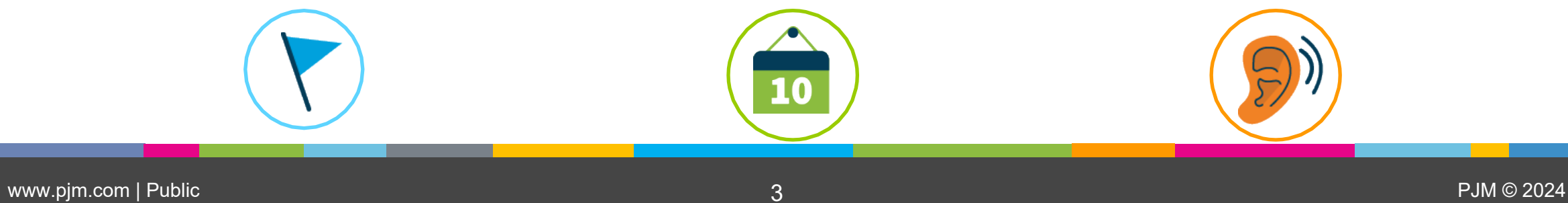

### 2024 Roadmap

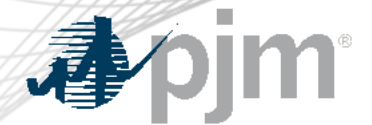

**Pow** 

**Billing Line** 

# DR Hub, Power Meter, InSchedule, and BLIT

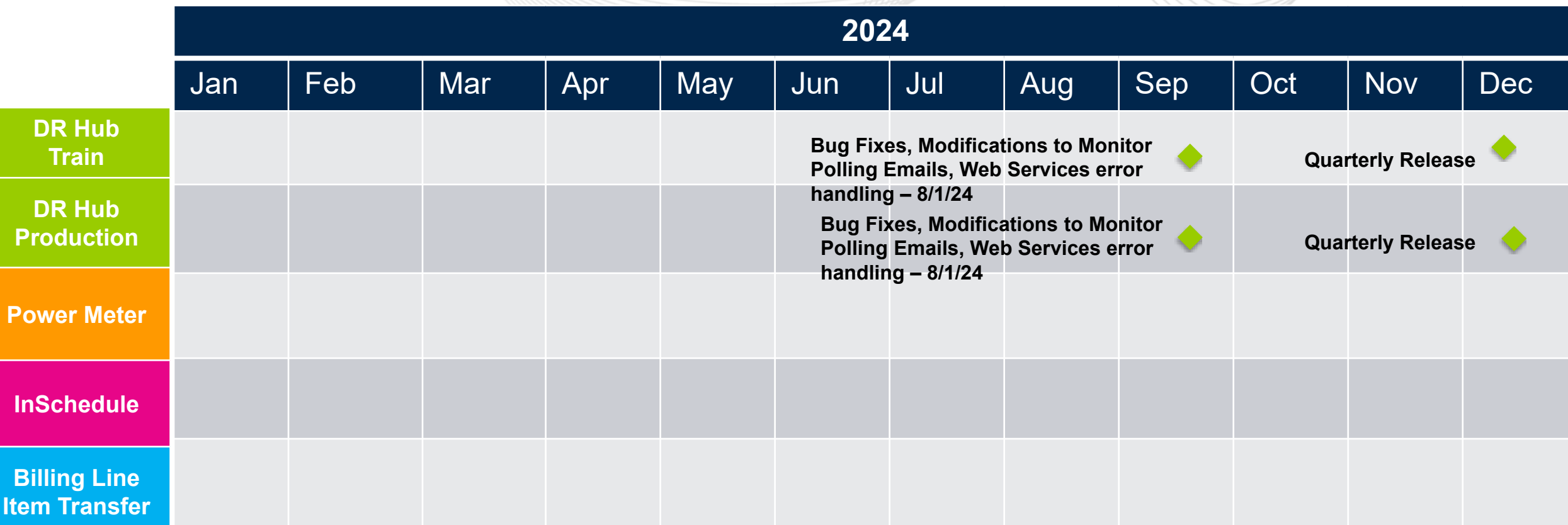

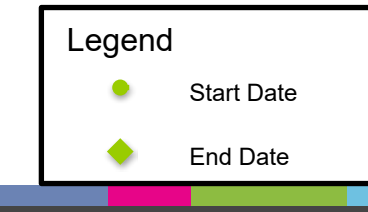

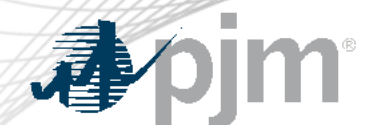

# 2024 Roadmap MSRS

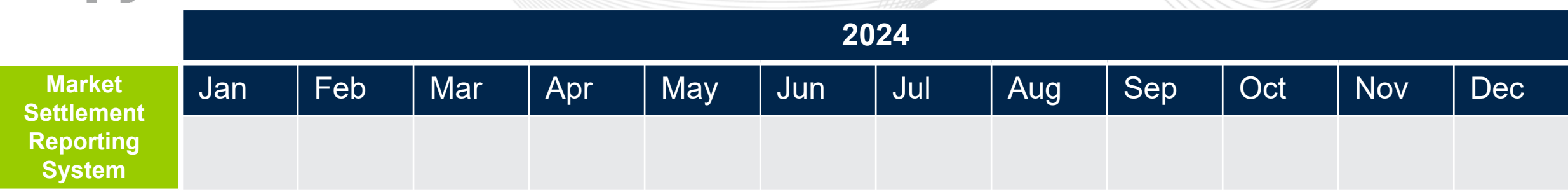

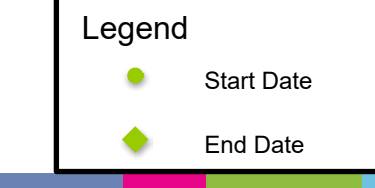

#### DR Hub Release Details – August 2024

# DR Hub January 2024 Release Changes

#### • **Modifications to Monitor Polling**

- Currently, PJM monitors CSPs polling for events at one minute intervals and sends email(s) when a CSP stops polling
	- Monitoring of polling will now occur at the event-type level to more accurately send emails when polling stops
	- The CSP will receive emails based on the specific event-type when polling is stopped
	- CSPs will be able to view which event-types are being monitored for their account in the Accounts and Users tab
	- CSPs will continue to get an email every 24 hours if polling has not resumed

### Additional information on new changes available at the Distributed Resources Subcommittee (DISRS).

.

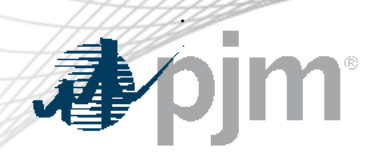

# DR Hub January 2024 Release Changes

- **Modifications to Web Services Meter Data Upload Error Handling**
	- Currently, when hourly meter data is uploaded through web services, the GMT offset for the READING\_DATE field is not validated
		- A validation will now be performed on the <readingDate> field and a new error message will be generated if the GMT offset does not indicate the beginning of the reading date
			- Error message: Reading date must be start of the day with correct GMT offset.
			- Example <readingDate>: Incorrect 2024-05-20T00:00:00.000-00:00

• or 2024-05-20T00:00:00.000-05:00

• Correct - 2024-05-20T00:00:00.000-04:00

### Additional information on new changes available at the Distributed Resources Subcommittee (DISRS).

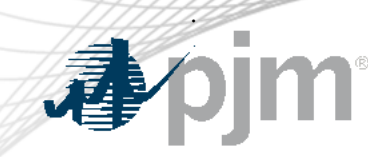

#### DR Hub Future Releases

#### DR Hub October 2024 Release Changes

- **Mass Market Enhancements for Residential registrations**
	- Mass Market Enhancements have been postponed due to technical issues that are being investigated.

Additional information on new changes available at the Distributed Resources Subcommittee (DISRS).

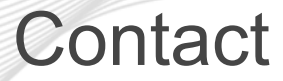

Facilitator: Tawnya Luna, [Tawnya.Luna@pjm.c](mailto:Tawnya.Luna@pjm.com)om

Secretary: Dave Miscavage, [Dave.Miscavage@pjm.](mailto:Dave.Miscavage@pjm.com)com

Presenter: Andrea Yeaton, [Andrea.Yeaton@pjm.](mailto:Andrea.Yeaton@pjm.com)com

SME: Gerard McNamee, [Gerard.McNamee@pjm.](mailto:Gerard.McNamee@pjm.com)com

**DR Hub, Power Meter, InSchedule, MSRS and Billing Line Item Transfer Roadmaps**

Member Hotline (610) 666 – 8980 (866) 400 – 8980 custsvc@pjm.com

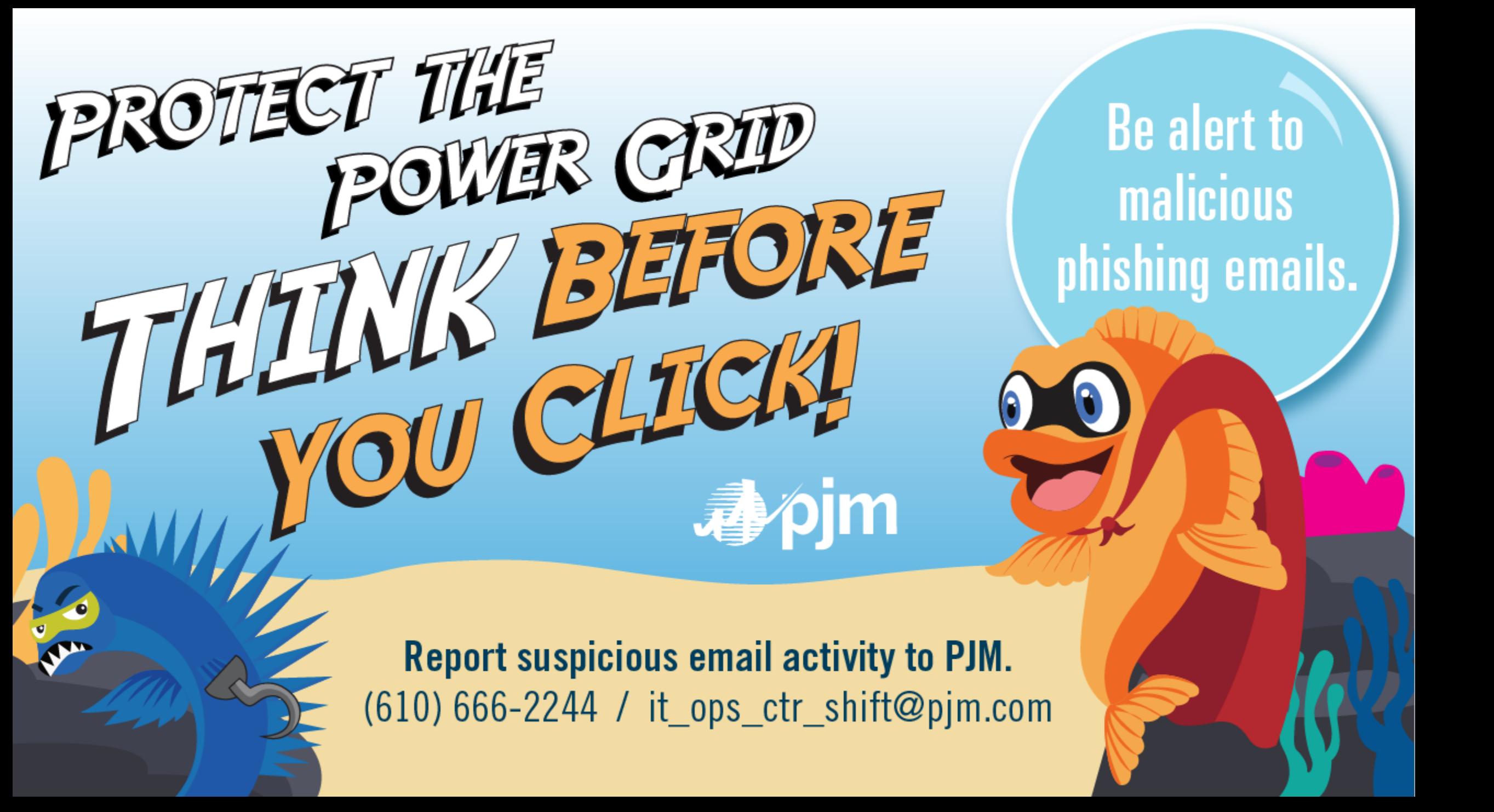

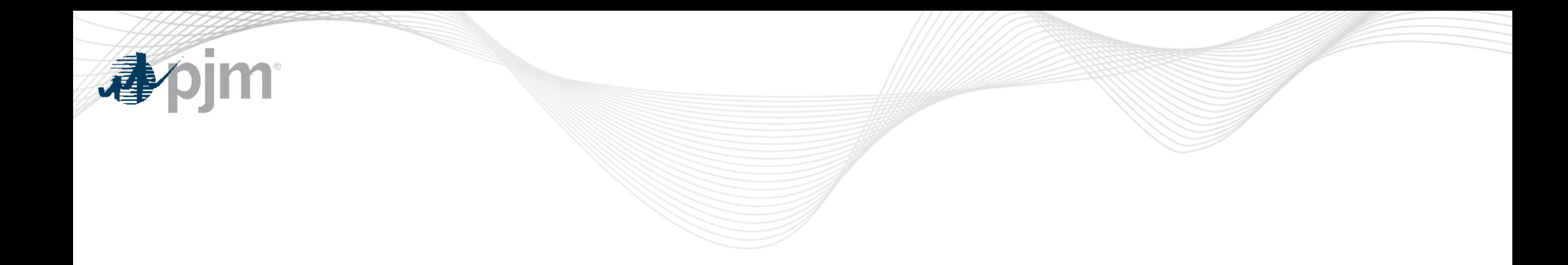

# Product Details

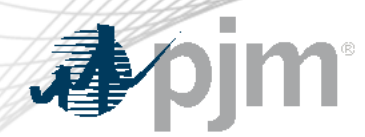

#### DR Hub Background

[DR Hub](http://www.pjm.com/markets-and-operations/etools/dr-hub.aspx) allows PJM members to administer the registration, notification, meter data and settlement process for Demand Response resources in the PJM markets.

# **Key Product Features**

- User Interface that allows CSP's, EDC's and LSE's to manage tasks, create/ manage locations, registrations and settlements
- Web Services that allows many of the same UI features and includes a polling mechanism for Events

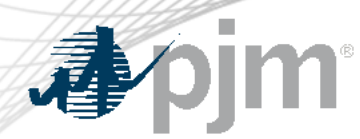

Power Meter Background

**[Power Meter](http://www.pjm.com/markets-and-operations/etools/power-meter.aspx)** calculates a market participant's actual interchange energy amounts to be used for real-time energy market settlements. Transmission and generation owners submit hourly tie and generator values to be verified and corrected on a next-hour basis.

## **Key Product Features**

- User Interface that allows users to set up meter accounts and manage data submissions and corrections
- Web Services that allows users to upload meter data

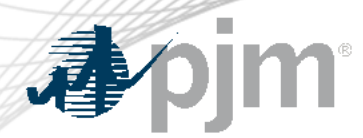

InSchedule Background

[InSchedule](https://pjm.com/markets-and-operations/etools/inschedule.aspx) is a tool used by power marketers, load serving entities and generation owners in PJM to submit their internal PJM energy schedule data. All PJM internal transactions, including load and generation interchange adjustment modeling and implicit internal Spot Market schedules are handled through InSchedule.

# **Key Product Features**

Allows participants to submit internal PJM energy schedule data

Billing Line Item Transfer (BLIT) Background

The **[Billing Line Item Transfer t](https://pjm.com/markets-and-operations/etools/billing-line-item-transfer.aspx)ool replaces the current paper** process completed with the Declaration of Authority form, allowing users to easily create billing line item transfers online. This tool may be used by PJM participants who want to transfer charges and/or credits to other organizations through their billing. Transfers are created by one party and approved by another party to complete the transfer process.

# **Key Product Features**

Allows participants to transfer charges and/or credits to other organizations though their billing